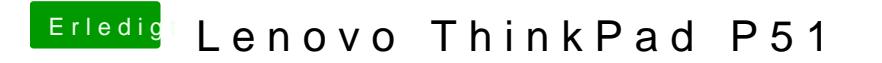

Beitrag von anonymous\_writer vom 5. September 2018, 16:10

Mach ich, geht aber erst Morgen.